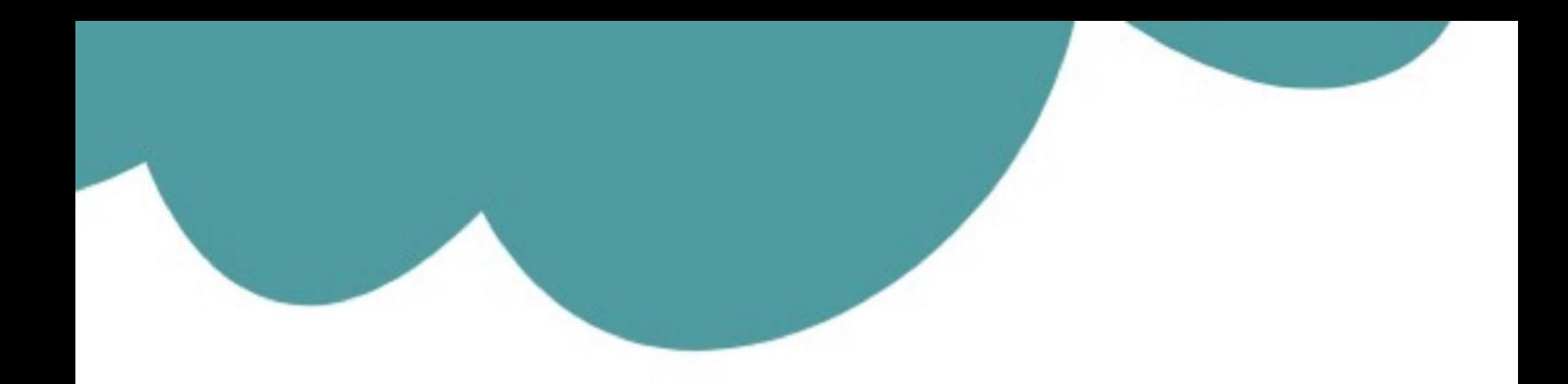

# تم تحميل وعرض المادة من

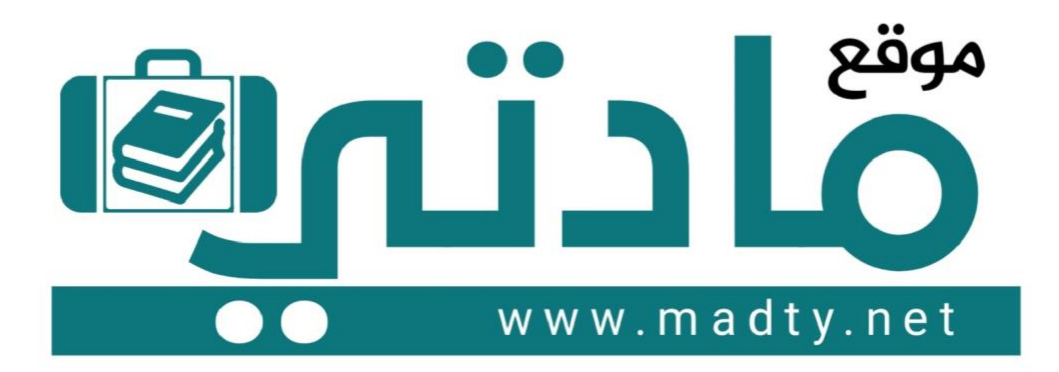

موقع مادتي هو موقع تعليمي يعمل على مساعدة المعلمين والطلاب وأولياء الأمور في تقديم حلول الكتب المدرسين والاختبارات وشرح الدروس والملخصات والتحاضير وتوزيع المنهج لكل المراحل الدراسين بشكل واضح وسهل مجانأ بتصفح وعرض مباشر أونلاين وتحميل على موقع مادتي

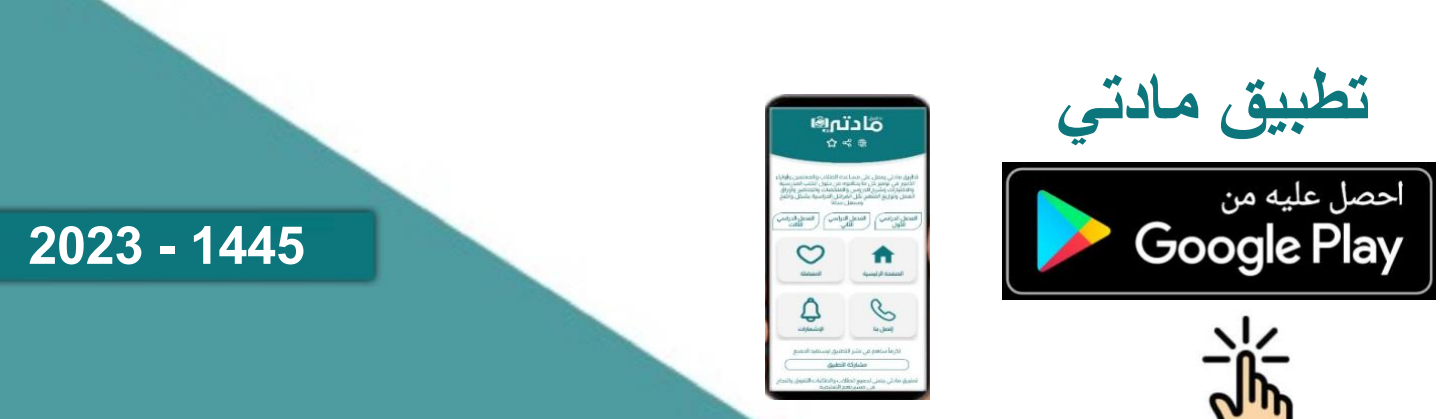

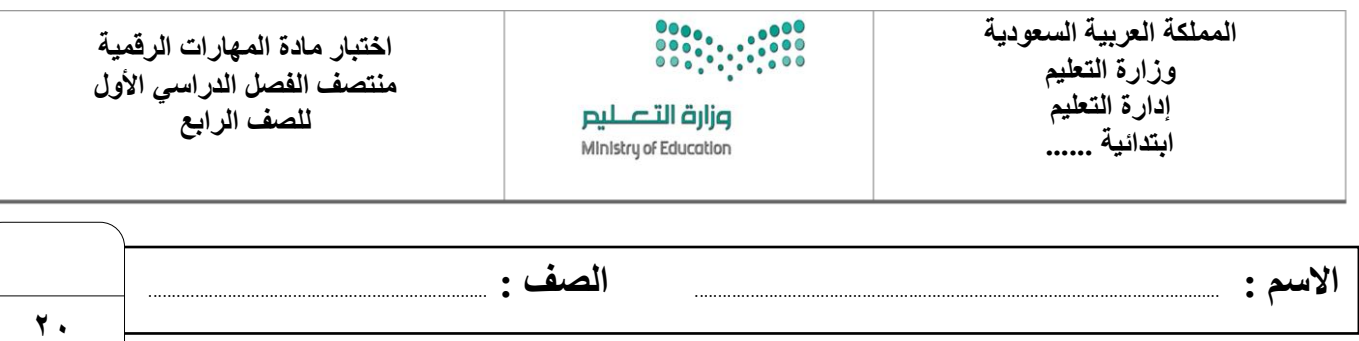

# **السؤال األول : أ- اختر اإلجابة الصحيحة لكل من العبارات التالية: -**

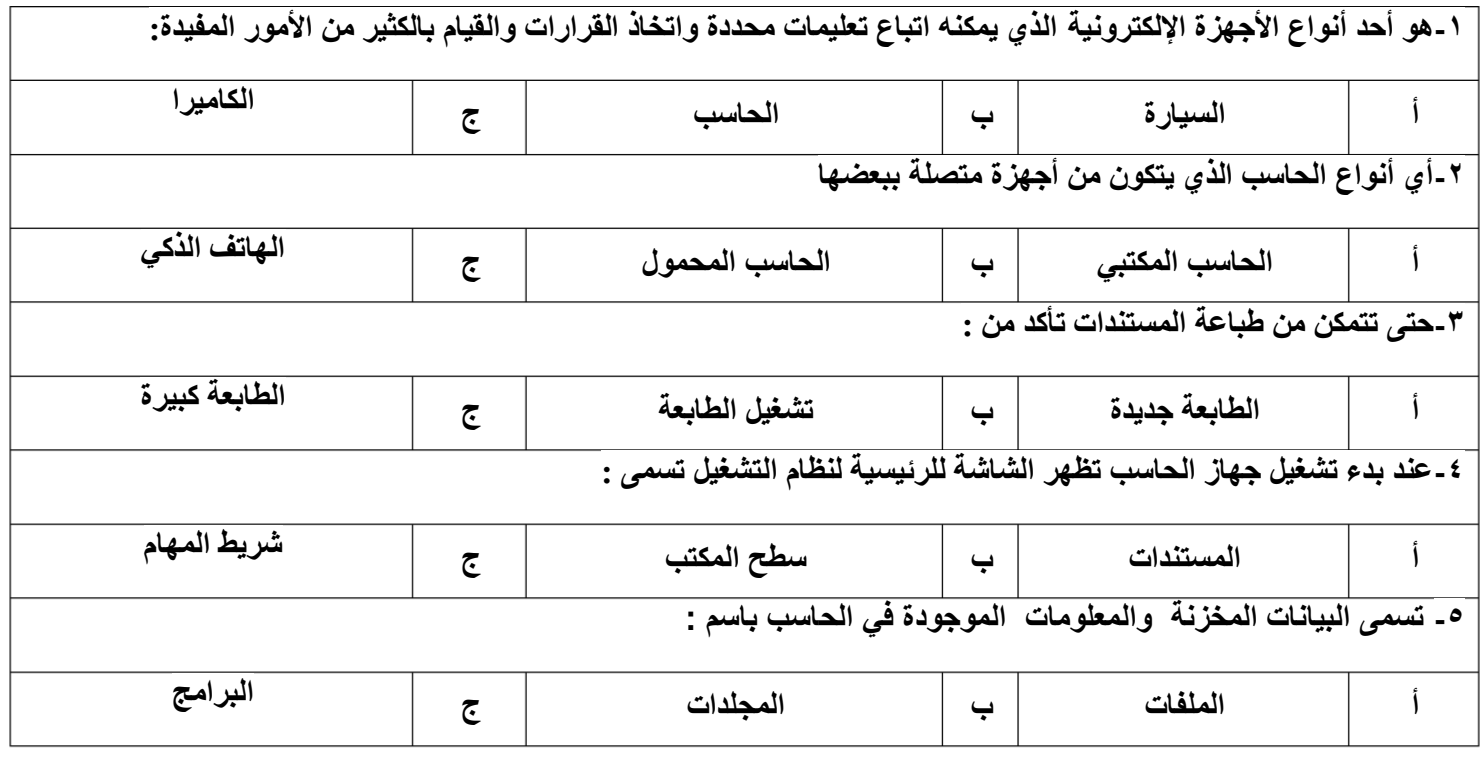

**ب- ضع عالمة √ أمام العبارات الصحية و X أمام العبارات الخاطئة:**

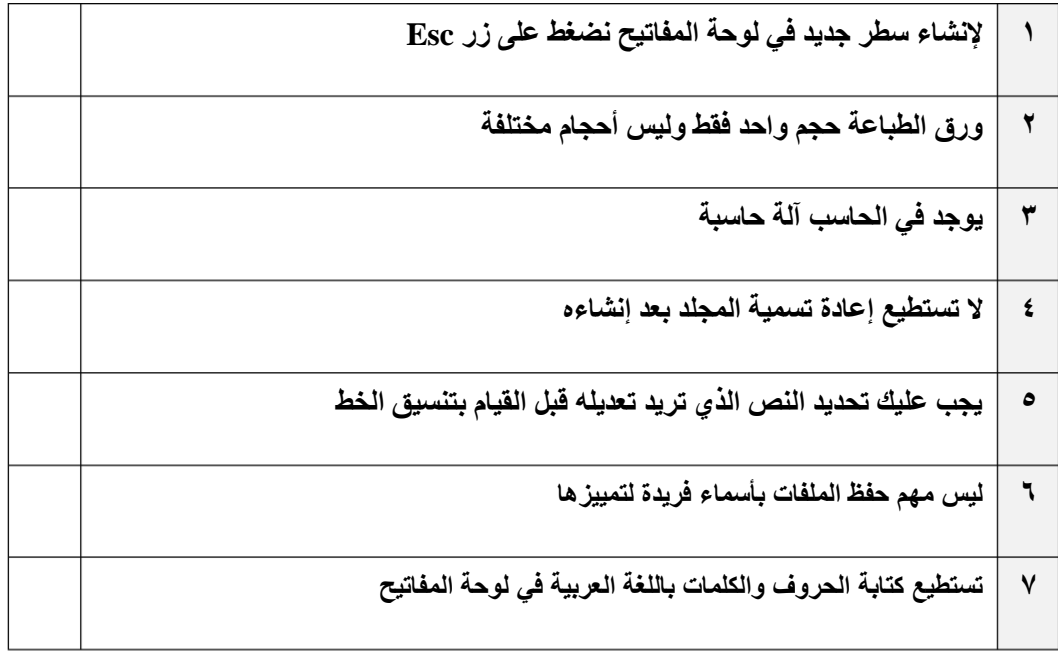

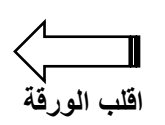

## **السؤال الثاني : اكتب تحت كل صورة عالقة الجهاز بالحاسب من خالل الخيارين التالية-:**

### **من مكونات الحاسب جهاز ملحق بالحاسب**

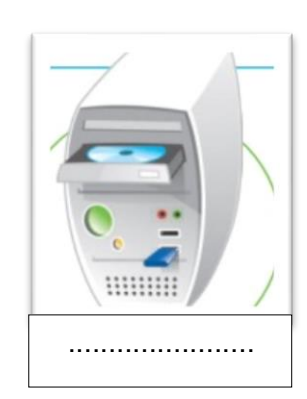

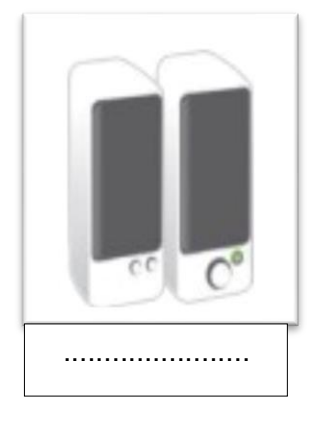

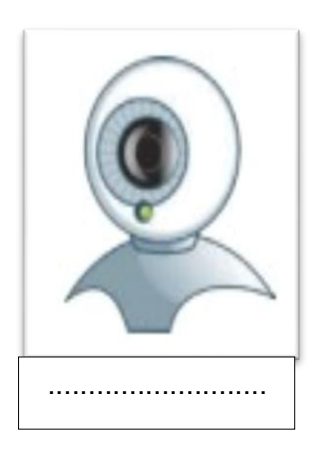

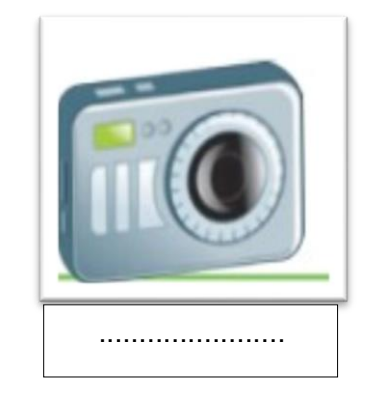

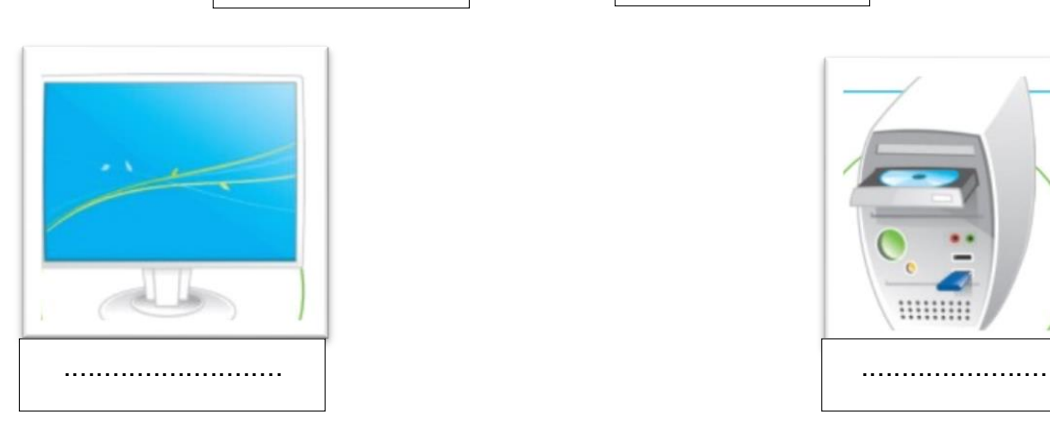

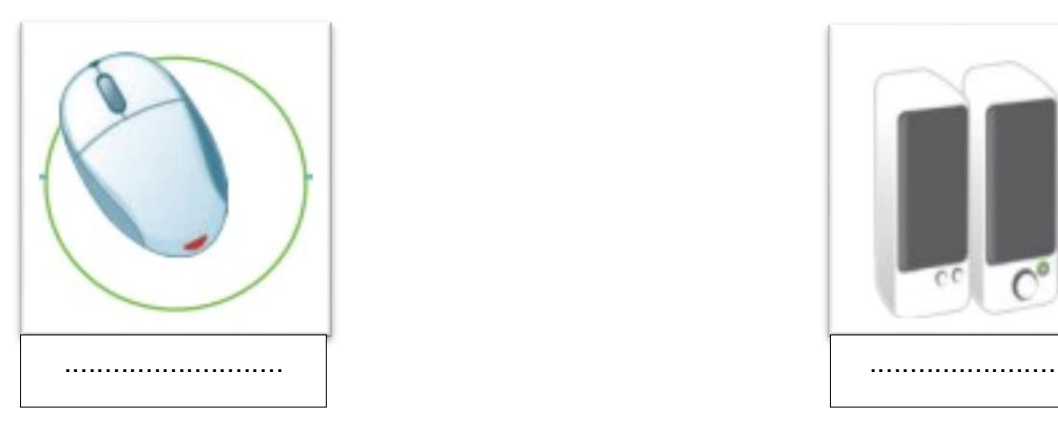

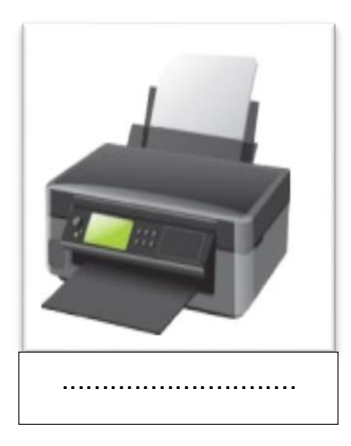

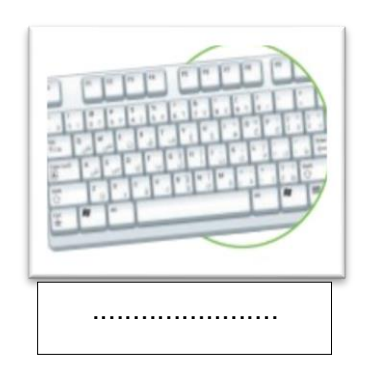

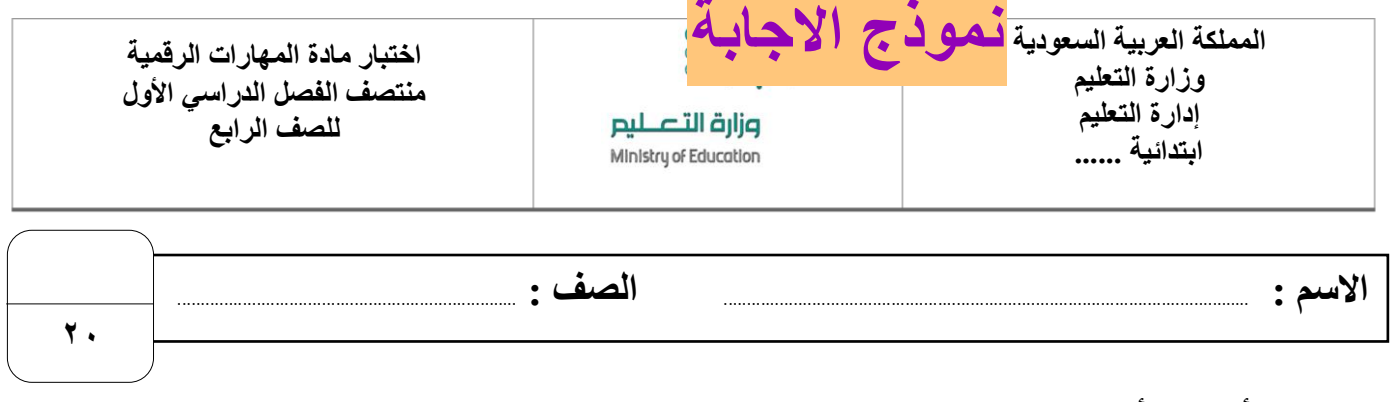

# **السؤال األول : أ- اختر اإلجابة الصحيحة لكل من العبارات التالية: -**

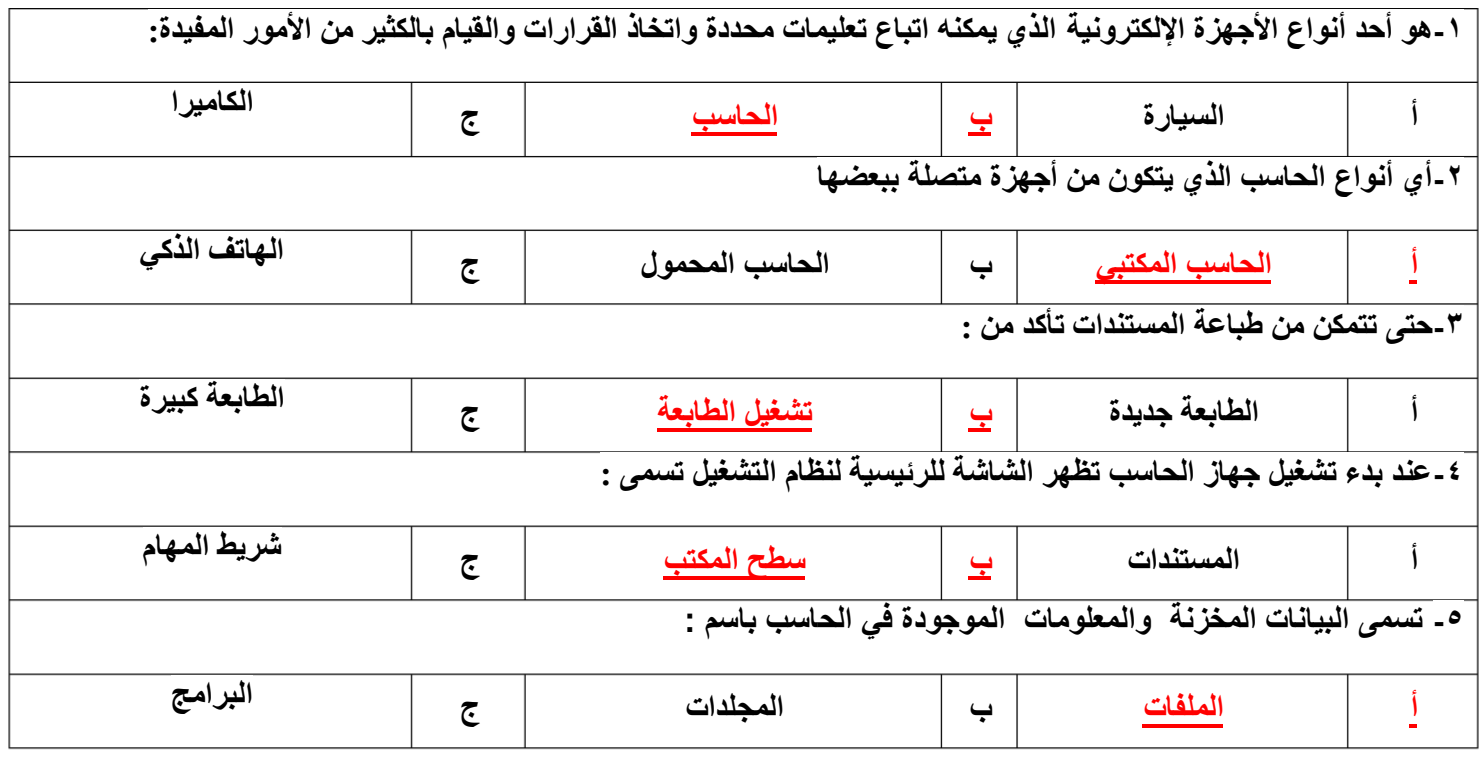

**ب- ضع عالمة √ أمام العبارات الصحية و X أمام العبارات الخاطئة:**

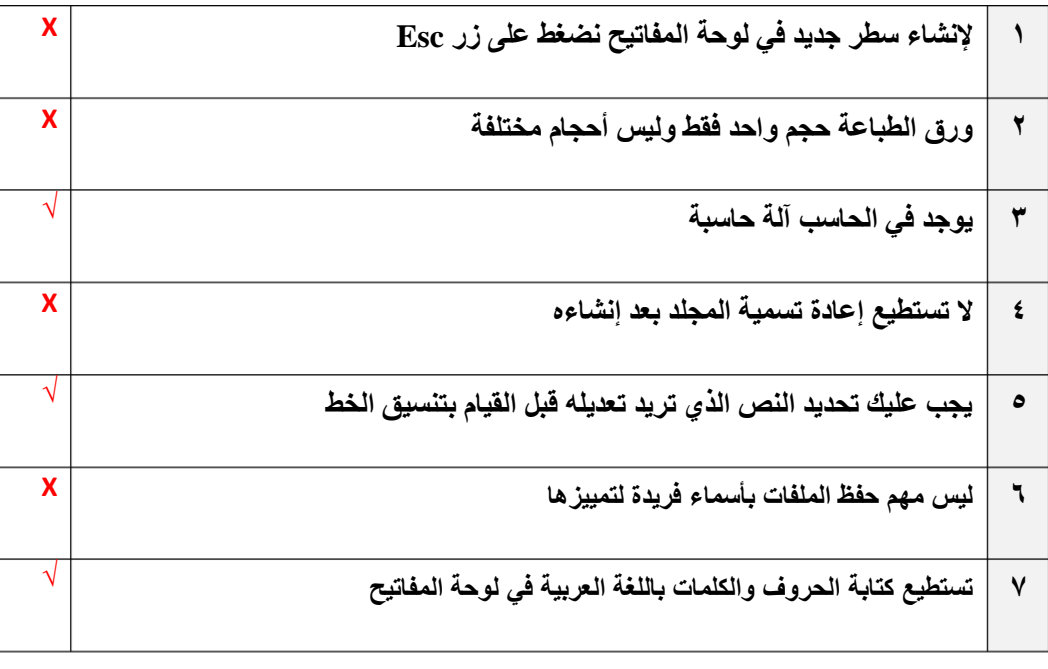

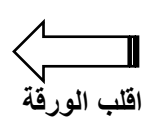

**السؤال الثاني : اكتب تحت كل صورة عالقة الجهاز بالحاسب من خالل الخيارين التالية-:**

**من مكونات الحاسب جهاز ملحق بالحاسب**

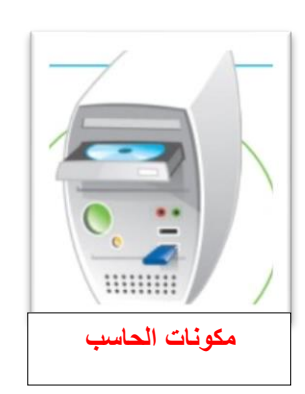

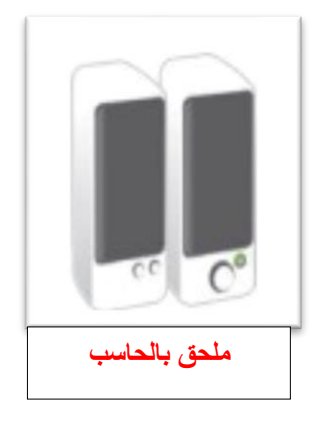

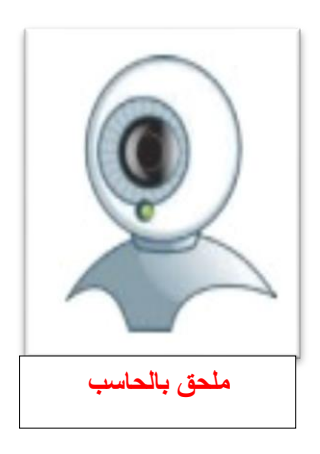

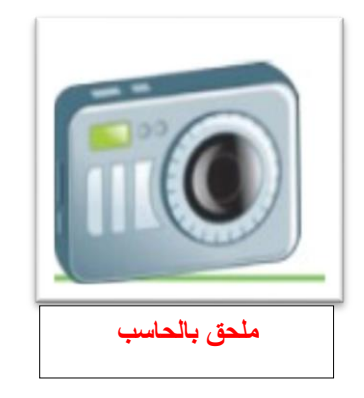

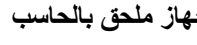

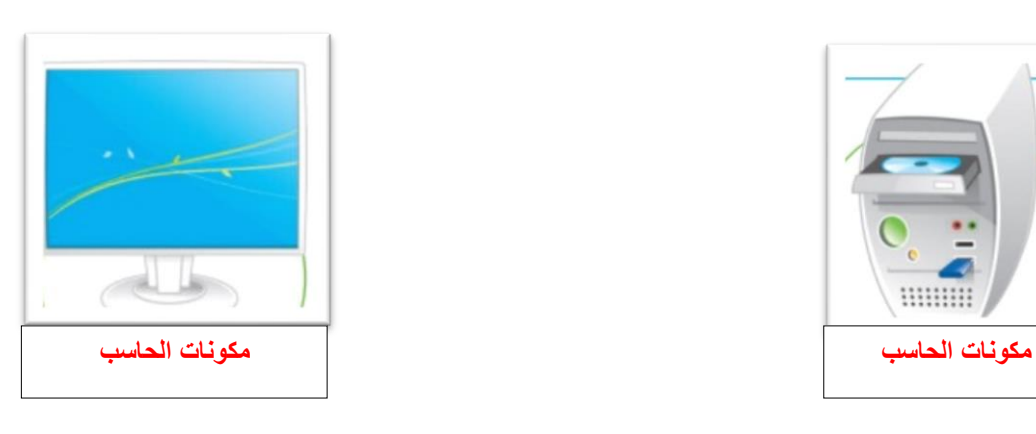

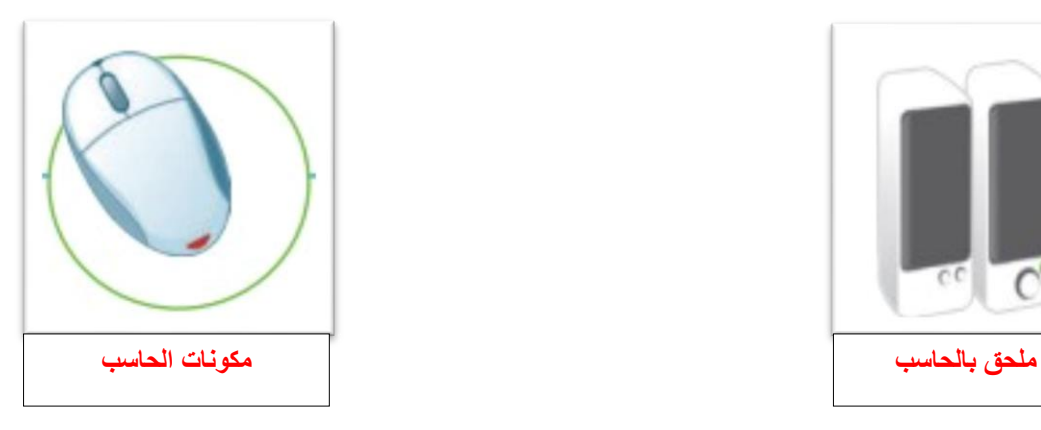

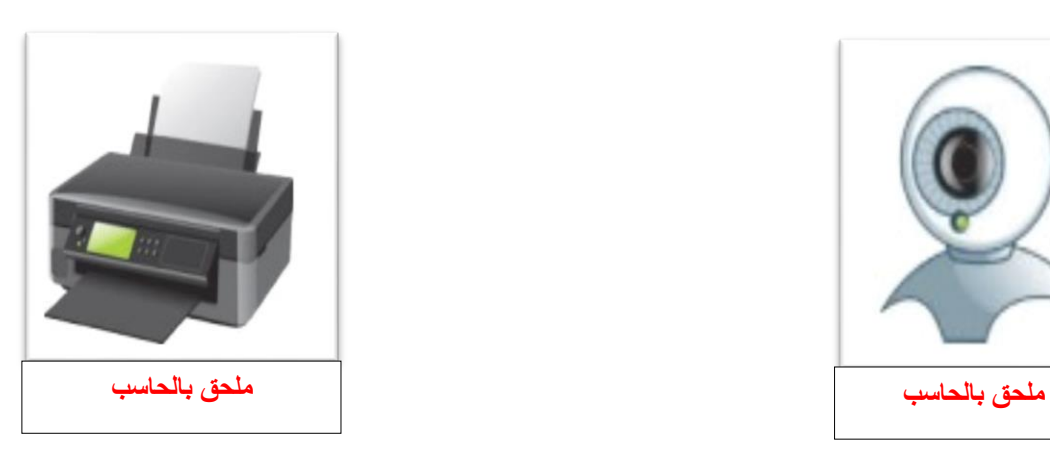

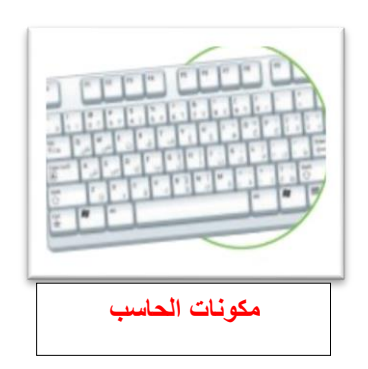

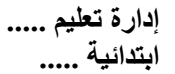

.....................

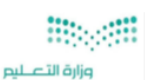

-------------------------

**اختبار أعمال السنة النظري لمقرر المهارات الرقمية للصف الرابع االبتدائي 20 للفصل الدراسي األول1445هـ** 

**اسم الطالب / الفصل/**

**السؤال األول : اختر اإلجابة الصحيحة لكل من العبارات التالية-:**

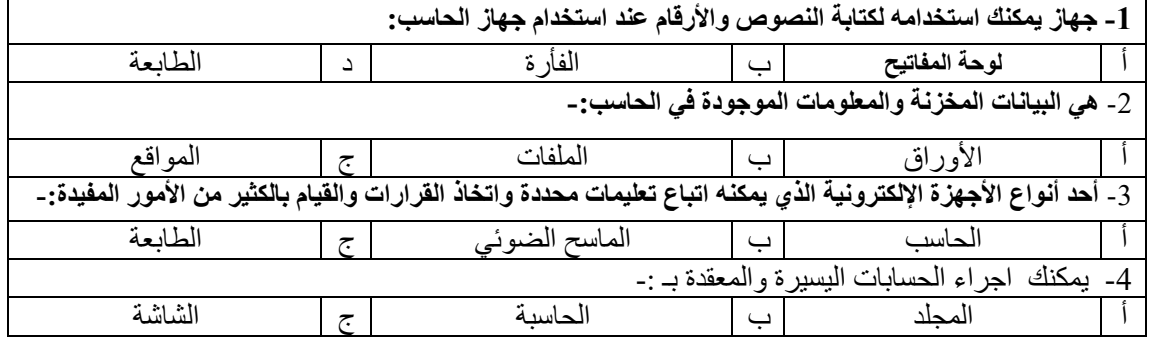

**السؤال الثاني: اكتب رقم االسم الصحيح في الدائرة تحت الصور : -** 

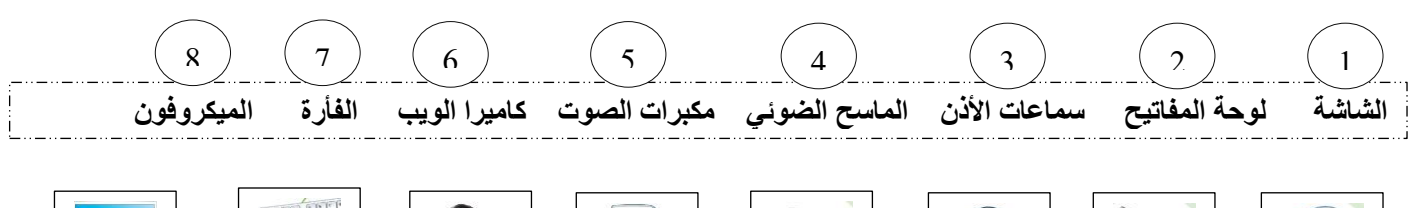

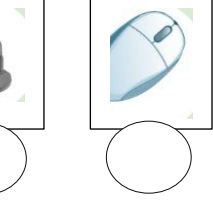

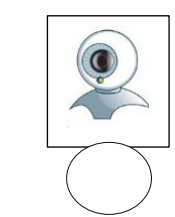

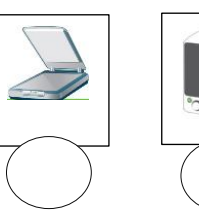

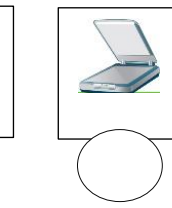

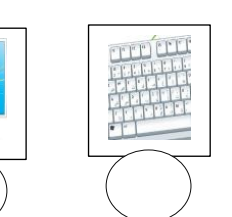

**السؤال الثالث- ضع عالمة )√( أو )Х )أمام العبارات التالية:** 

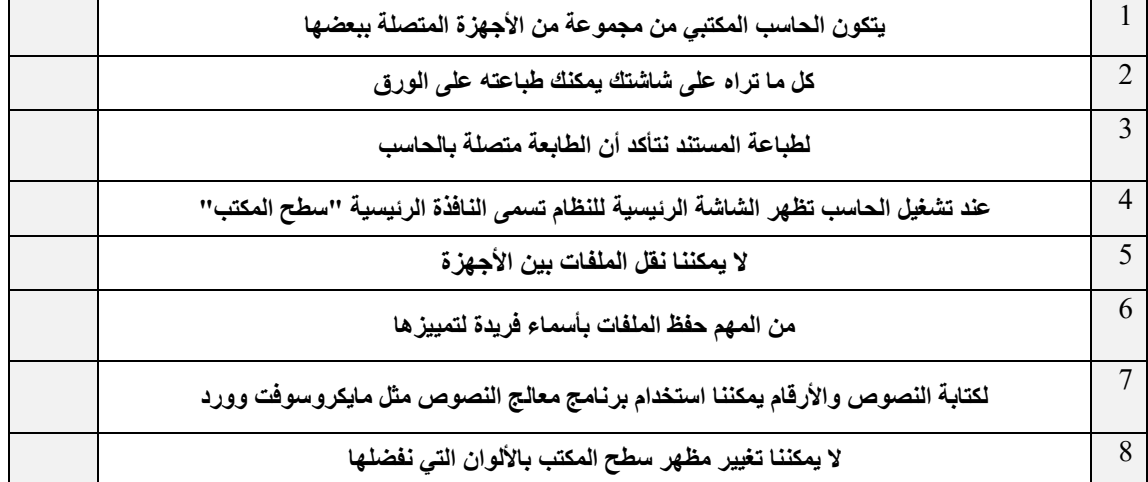

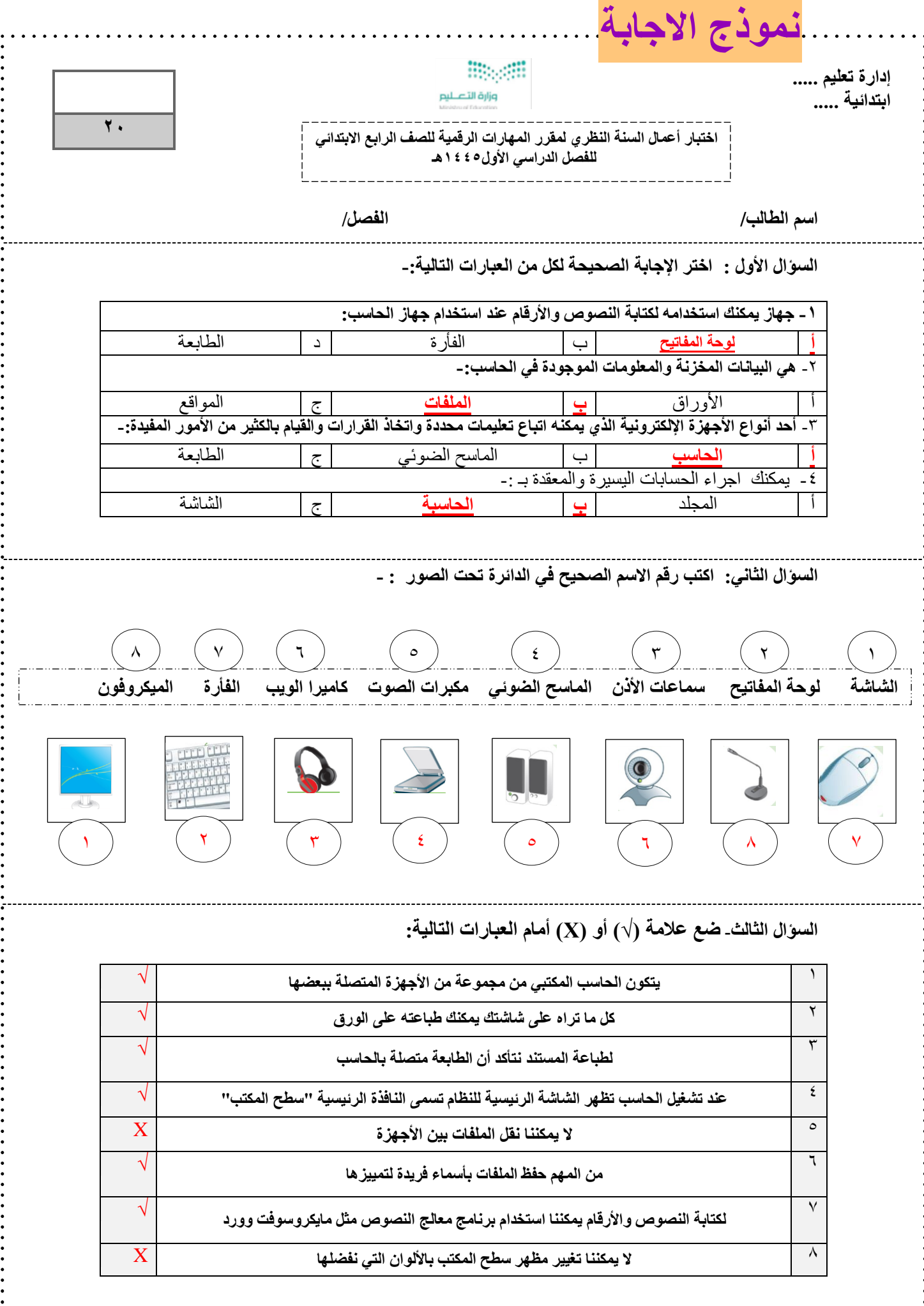

. . . . . . .

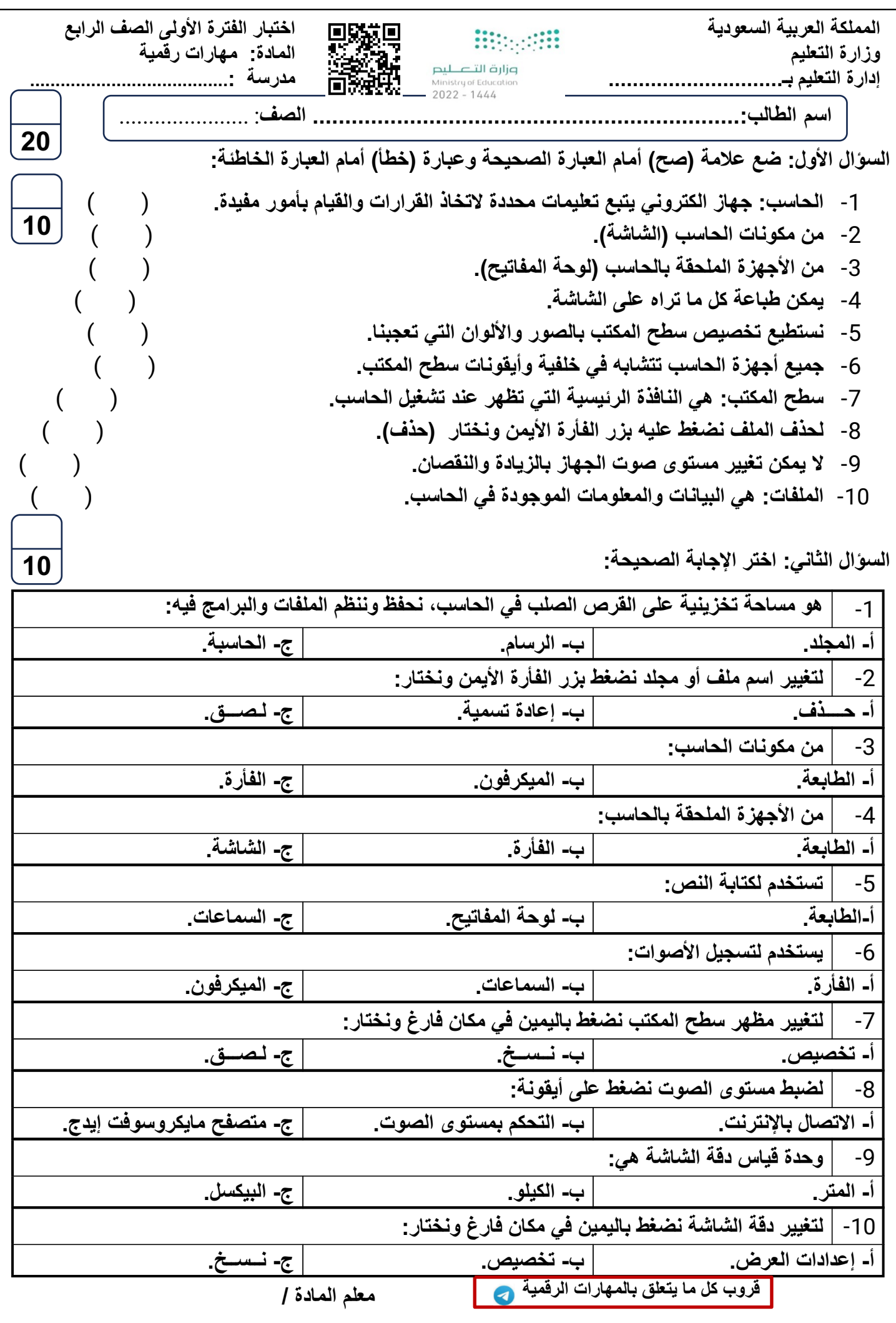

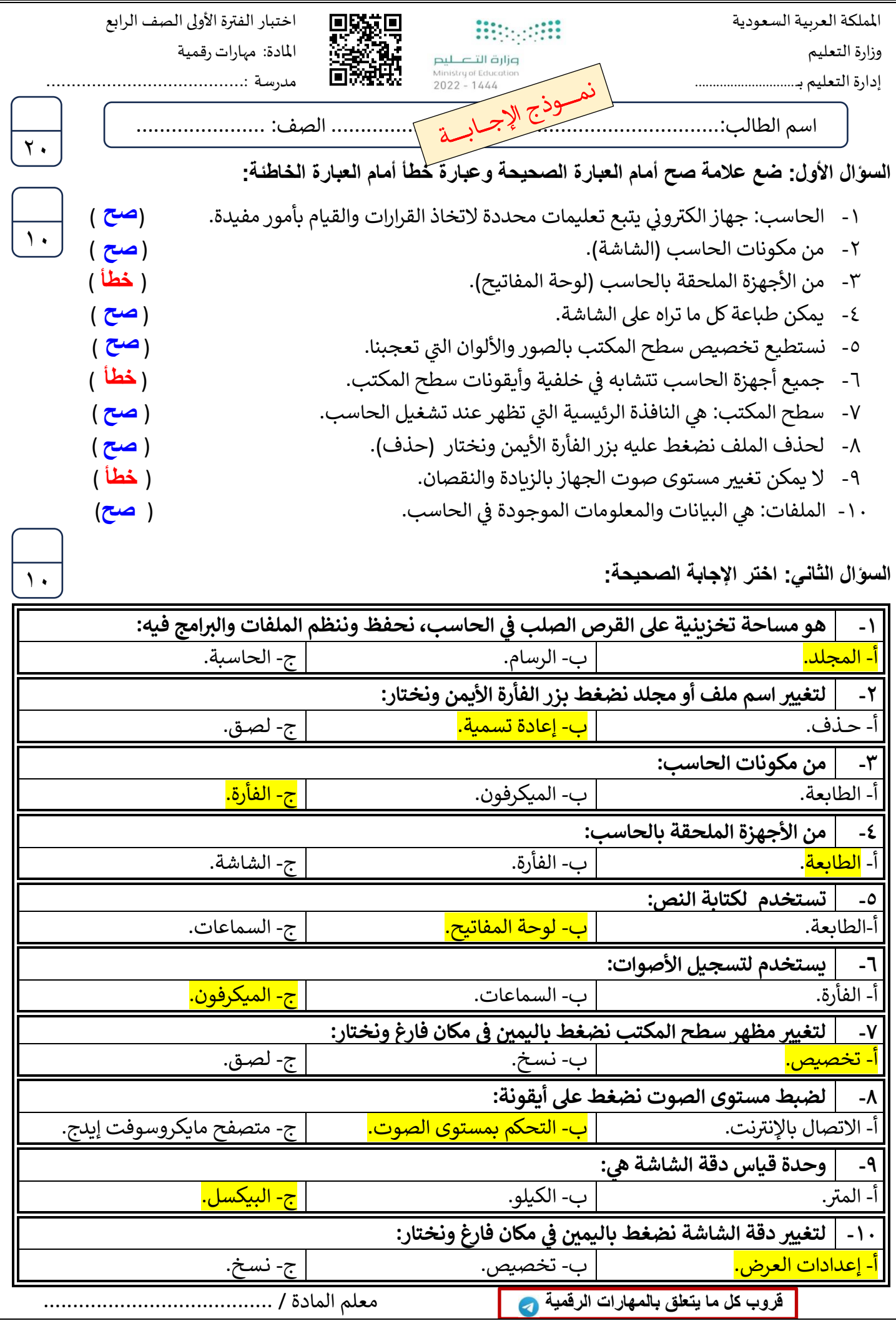